# **Consulta de Transações de Estoque (CCESA610)**

Esta documentação é válida para todas as versões do Consistem ERP.

# **Pré-Requisitos**

Não há.

### **Acesso**

Módulo: Entradas Estoques

Grupo: Consultas Gerais de Estoque

# **Visão Geral**

O objetivo deste programa é consultar os dados das transações de estoque cadastrados no programa [Cadastro de Transação de Estoque \(CCESA010\)](https://centraldeajuda.consistem.com.br/pages/viewpage.action?pageId=162627719).

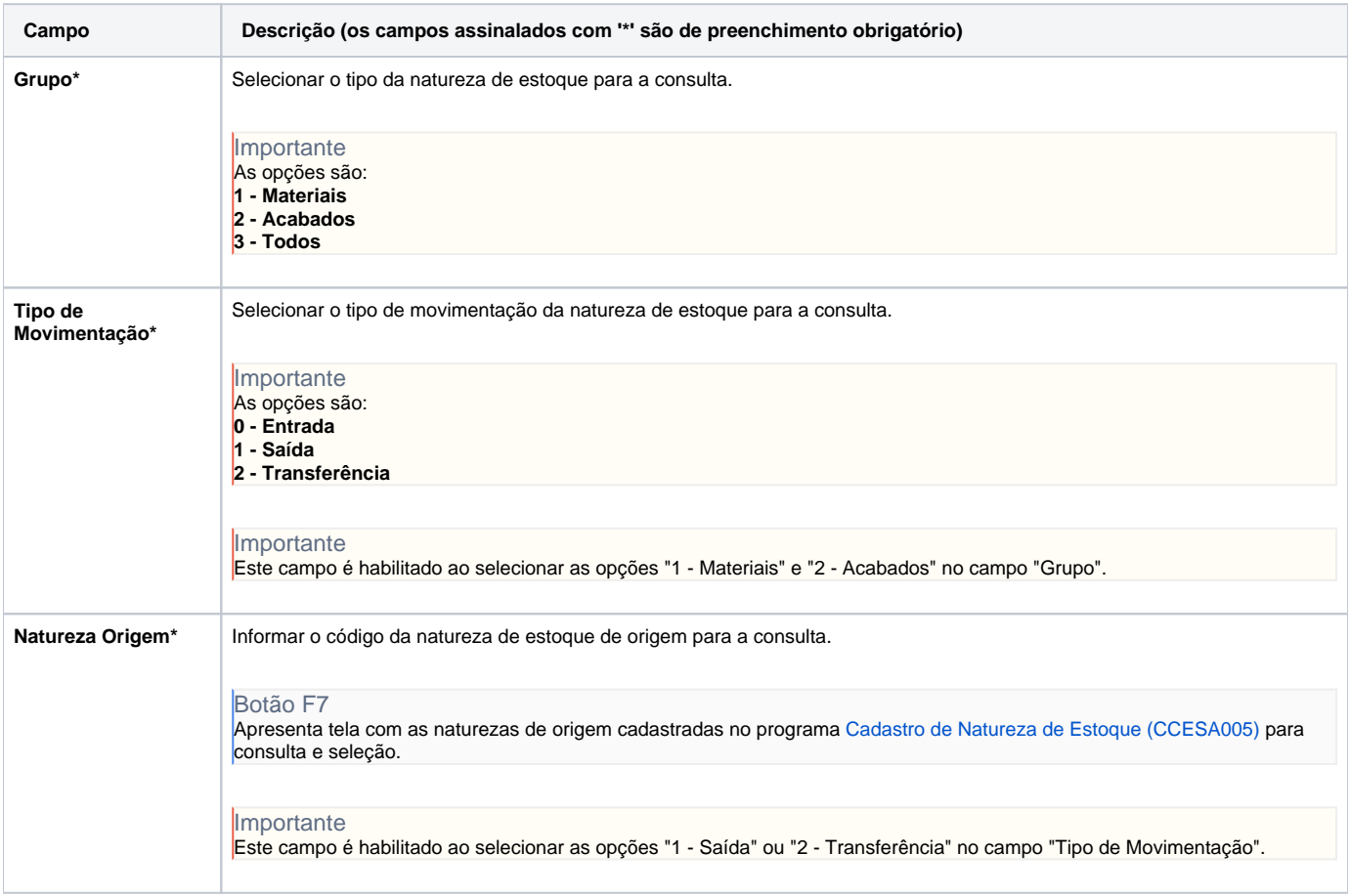

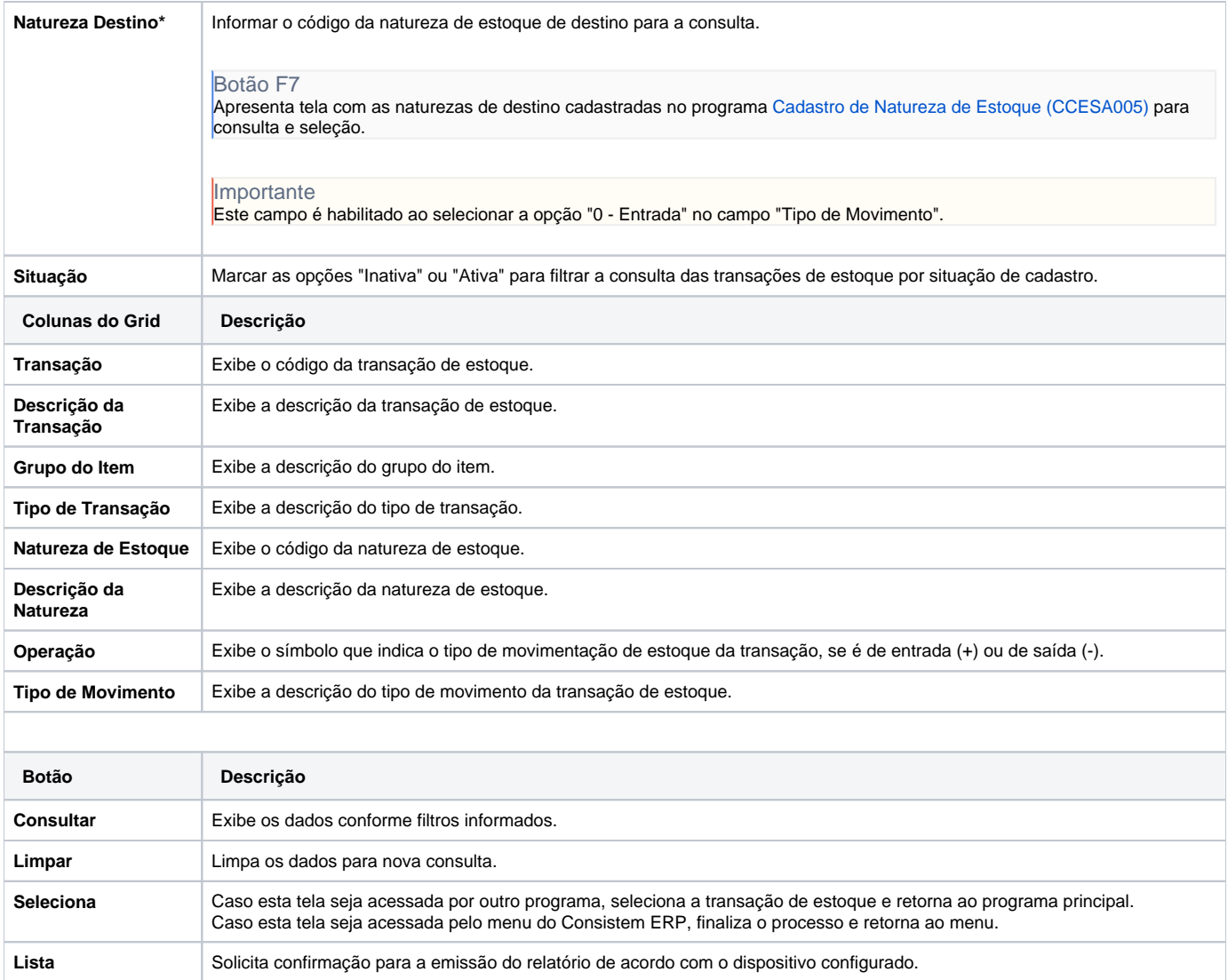

#### Atenção

As descrições das principais funcionalidades do sistema estão disponíveis na documentação do [Consistem ERP Componentes.](http://centraldeajuda.consistem.com.br/pages/viewpage.action?pageId=56295436)

A utilização incorreta deste programa pode ocasionar problemas no funcionamento do sistema e nas integrações entre módulos.

Exportar PDF

Esse conteúdo foi útil?

Sim Não